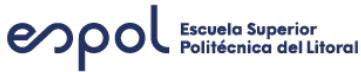

# **ESCUELA SUPERIOR POLITÉCNICA DEL LITORAL Curso INTERNETWORKING - II PAO 2023 Evaluación: Examen FINAL - IW PAO II 2023**

## **Pregunta - (2.0 punto(s))**

Consulte la siguiente ilustración, lea los siguientes enunciados y determine la **opción CORRECTA**

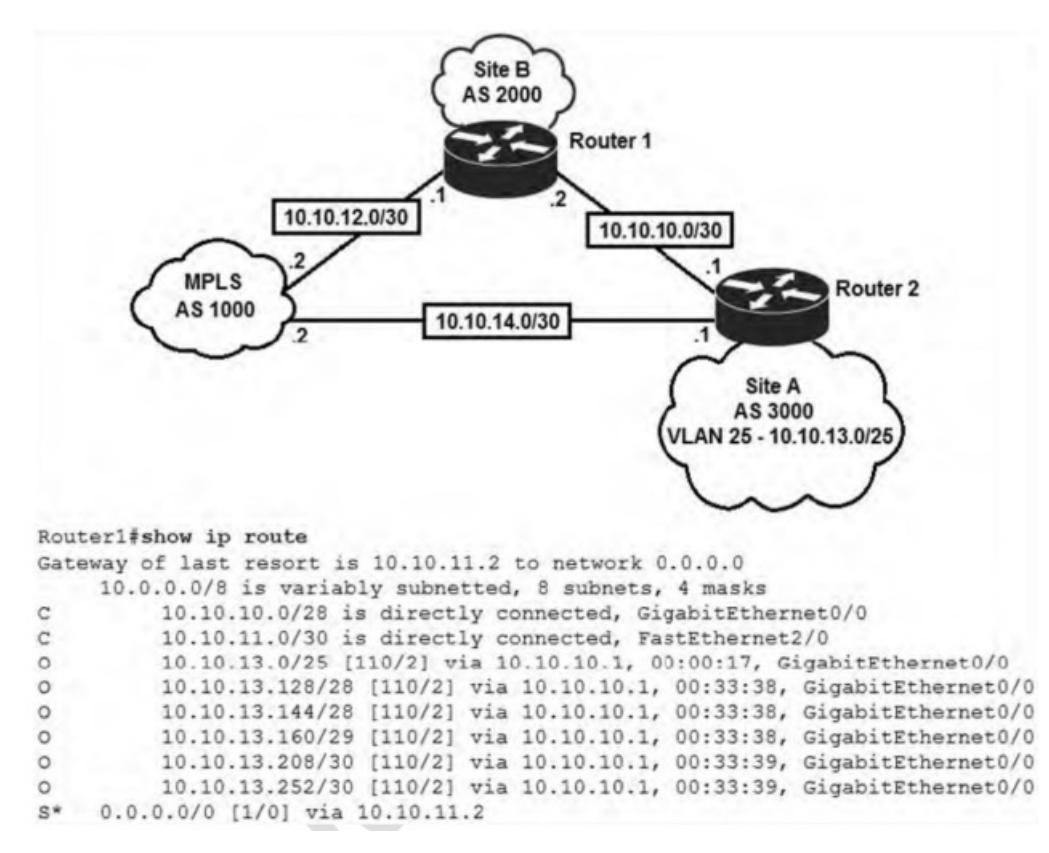

Un ingeniero está presentando un nuevo diseño para el proveedor de MPLS en la interfaz Gi0 / 1 del enrutador 1. El nuevo diseño utiliza eBGP y aprende la ruta a VLAN25 desde la ruta BGP.

#### **¿Cuál es el comportamiento esperado para el flujo de tráfico para la ruta 10.10.13.0/25?**

- La ruta 10.10.13.0/25 aprendida a través de la interfaz Gi0 / 0 permanece en la tabla de enrutamiento
- La ruta 10.10.13.0/25 se actualiza en la tabla de enrutamiento como se aprende de la interfaz Gi0/1
- El tráfico a 10.13.0/25 es asimétrico.
- El tráfico a 10.13.0/25 tiene carga equilibrada de múltiples interfaces.

### **Pregunta - (3.0 punto(s))**

Para implementar eBGP, ¿qué pasos deberá completar?.

Enliste los pasos a seguir

**Pregunta - (6.0 punto(s))**

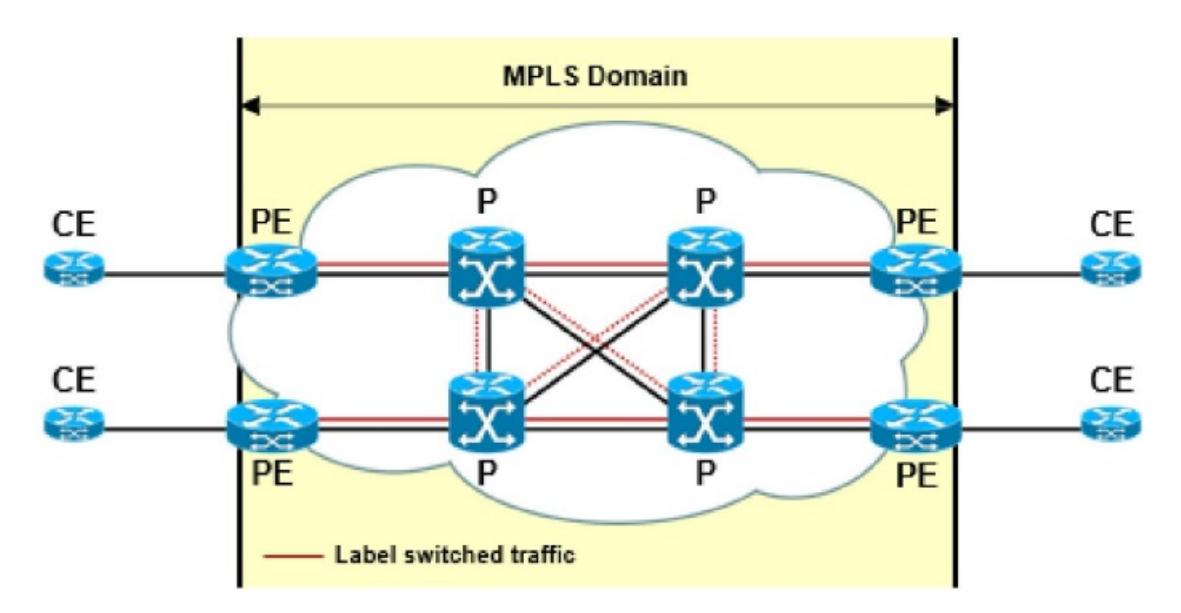

En relación a la illustración, Indique el nombre asignado a cada enrutador y su funcionalidad dentro de la red MPLS

## **Pregunta - (5.0 punto(s))**

En releación a la trama MPLS, responda las siguientes preguntas:

- a. ¿Cuántos bits en total lleva la trama MPLS?
- b. El campo END of Stack, ¿cuántos bits ocupa en la trama MPLS?
- c. El campo Time to Live, ¿cuántos bits ocupa en la trama MPLS?
- d. El campo Class of service, ¿cuántos bits ocupa en la trama MPLS?
- e. El campo Label, ¿cuántos bits ocupa en la trama MPLS?

### **Pregunta - (7.0 punto(s))**

En releación a la conmutación de etiquetas MPLS, responda las siguientes preguntas:

- a. Cuántas tareas existen en la conmutación de etiquetas MPLS? (1 punto)
- b. Defina detalladamente cada tarea e indique en qué enrutadores se lleva a cabo cada tarea. (6 puntos)

#### **Sin responderPregunta - (6.0 punto(s))**

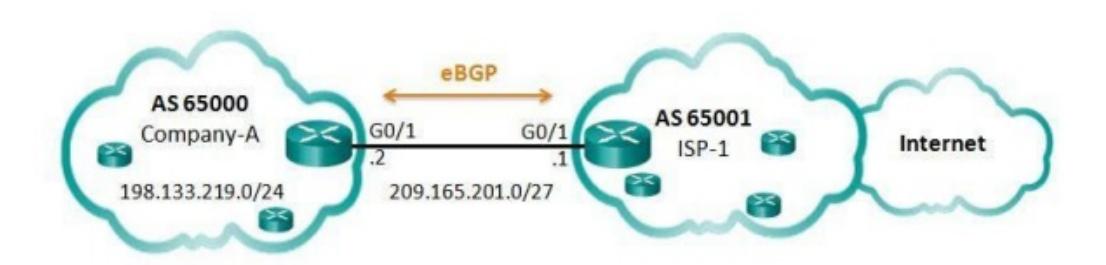

En base a la ilustración mostrada, ¿cuáles serían las lineas de configuración de BGP tanto para Company-A como para ISP-1?

Escriba en el recuadro detalladamente las configuración en cada enrutador y explique que es lo que ocurre cuando se habilita BGP.

### **Sin responderPregunta - (3.0 punto(s))**

En base a la siguiente ilustración, ¿Cuál es la configuración BGP en R1 que permitirán una relación de vecino con el router R2?

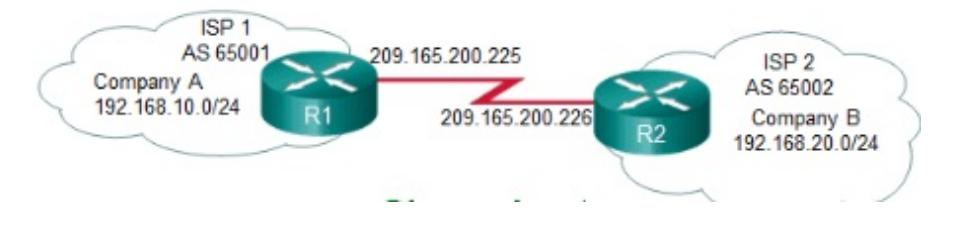

### **Sin responderPregunta - (3.0 punto(s))**

En base a la siguiente ilustración, ¿Cuál es la configuración BGP en R2 que permitirán una relación de vecino con el router R1?

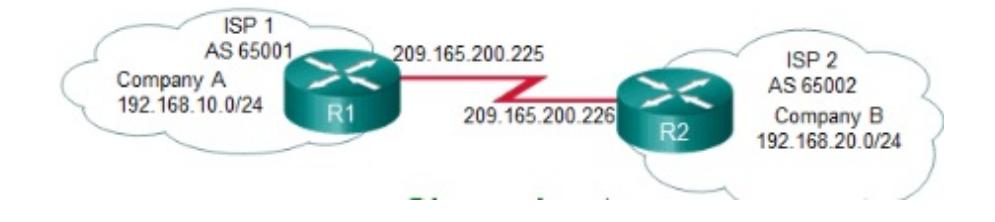